## Ubungen zur Theoretischen Physik F SS 11 ¨

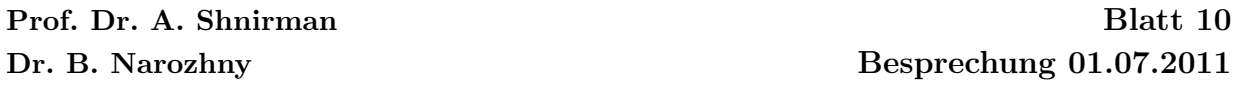

## 1. Die zweite Quantisierung. Bose-Statistik. (10 Punkte)

In dieser Übung betrachten Sie ein System aus  $N$  nichtwechselwirkenden Bosonen (ohne Spin) im Grundzustand. Das System habe ein Volumen V .

In der Vorlesung haben Sie die Erzeugungs- und Vernichtungsoperatoren kennengelernt. Der Operator  $\hat{a}_i^{\dagger}$ <sup> $\frac{1}{i}$ </sup> vergrößert die Zahl der Teilchen im *i*-ten Zustand um 1. Den Operator  $\hat{a}_i$  vermindert die Zahl der Teilchen im *i*-ten Zustand um 1. Man kann auch die Feldoperatoren einführen:

$$
\widehat{\Psi}(\mathbf{r}) = \frac{1}{\sqrt{V}} \sum_{\mathbf{k}} e^{i \mathbf{k} \mathbf{r}} \widehat{a}_{\mathbf{k}}; \quad \widehat{\Psi}^{\dagger}(\mathbf{r}) = \frac{1}{\sqrt{V}} \sum_{\mathbf{k}} e^{-i \mathbf{k} \mathbf{r}} \widehat{a}_{\mathbf{k}}^{\dagger}.
$$

Der Operator  $\hat{\Psi}^{\dagger}(\mathbf{r})$  erzeugt ein Teilchen im Punkte r. Der Dichte-Operator kann man durch die Feldoperatoren ausdrücken:

$$
\hat{n}(\mathbf{r}) = \widehat{\Psi}^{\dagger}(\mathbf{r})\widehat{\Psi}(\mathbf{r}),
$$

Bestimmen Sie jetzt:

- (a) den Mittelwert der Teilchenzahldichte  $\bar{n}$ , (1 Punkt)
- (b) den Mittelwert der Teilchenzahl  $\bar{N}'$  in einem bestimmten Volumen  $V' < V$ , (1) Punkt)
- (c) die Varianz von  $\bar{N}'$ ,  $(1$  Punkt $)$

Hinweis: Benutzen Sie die Erzeugungs- und Vernichtungsoperatoren im Raum der Besetzungszahlen. Drücken Sie die physikalische Größe durch die Operatoren  $\hat{a}^\dagger$  und  $\hat{a}$  aus und berechnen Sie die Mittelwerte im Grundzustand.

(d) Berechnen Sie die Korrelationsfunktion

$$
g(\mathbf{r}) = \frac{1}{\bar{n}} \left( \overline{n(\mathbf{r}_1)n(\mathbf{r}_2)} - \bar{n}^2 \right), \quad \mathbf{r} = \mathbf{r}_1 - \mathbf{r}_2,
$$

wobei  $n(\mathbf{r}_i)$  die Teilchenzahldichte im Ort  $\mathbf{r}_i$  und  $\bar{n}$  der Mittelwert der Teilchendichte ist. (4 Punkte)

(e) Vergleichen Sie das Ergebnis von (d) mit dem entsprechenden Ergebnis fur ein Sy- ¨ stem aus N klassischen nichtwechselwirkenden Teilchen. (3 Punkte)

## 2. Die zweite Quantisierung. Fermi-Statistik. (10 Punkte)

In dieser Übung betrachten Sie ein System aus  $N$  nichtwechselwirkenden Fermionen  $im$  Grundzustand. Das System findet sich im Volumen  $V$ . Der Dichte-Operator drückt man durch die Feldoperatoren gleich als im Fall der Bosonen aus.

Bestimmen Sie jetzt:

- (a) den Mittelwert der Teilchenzahldichte  $\bar{n}$ , (1 Punkt)
- (b) den Mittelwert der Teilchenzahl  $\bar{N}'$  in einem bestimmten Volumen  $V' < V$ , (1 Punkt)

Hinweis: Benutzen Sie die Erzeugungs- und Vernichtungsoperatoren im Raum der Besetzungszahlen. Drücken Sie die physikalische Größe durch die Operatoren  $\hat{a}^\dagger$  und  $\hat{a}$  aus und berechnen Sie die Mittelwerte im Grundzustand.

(c) Berechnen Sie die Korrelation der Teilchenzahldichte fur Teilchen mit gegebenen ¨ Werten der z-Komponente des Spins

$$
\overline{n({\bf r}_1,s_{z1})n({\bf r}_2,s_{z2})},
$$

wobei  $n(\mathbf{r}_j, s_{zj})$  die Dichte von Teilchen im Ort  $\mathbf{r}_j$  mit z-Komponente des Spins  $s_{zj}$ ist. (4 Punkte)

(d) Berechnen Sie die Korrelationsfunktion

$$
g(\mathbf{r}) = \frac{1}{\bar{n}} \left( \overline{n(\mathbf{r}_1)n(\mathbf{r}_2)} - \bar{n}^2 \right), \quad \mathbf{r} = \mathbf{r}_1 - \mathbf{r}_2,
$$

wobei  $n(\mathbf{r}_i)$  die Teilchendichte im Ort  $\mathbf{r}_i$  und  $\bar{n}$  der Mittelwert der Teilchendichte ist. (4 Punkte)